# Looping

## Three Doors Game - The Monty Hall Problem

#### [Video](https://www.youtube.com/watch?v=T5QYTrDReTo) [Video2](https://youtu.be/niX2XZbnlas?t=1480)

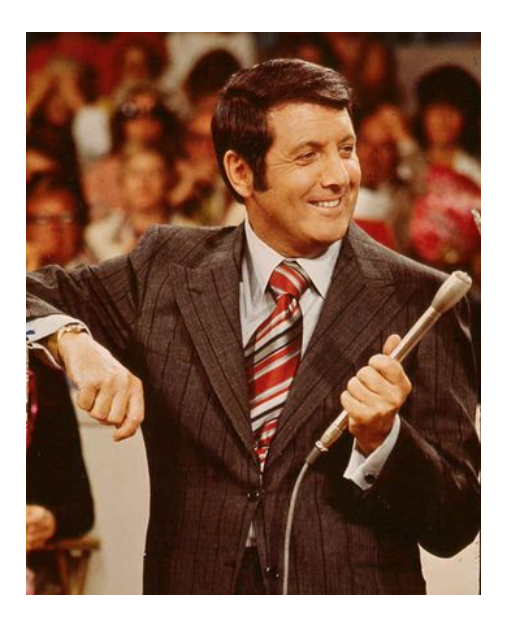

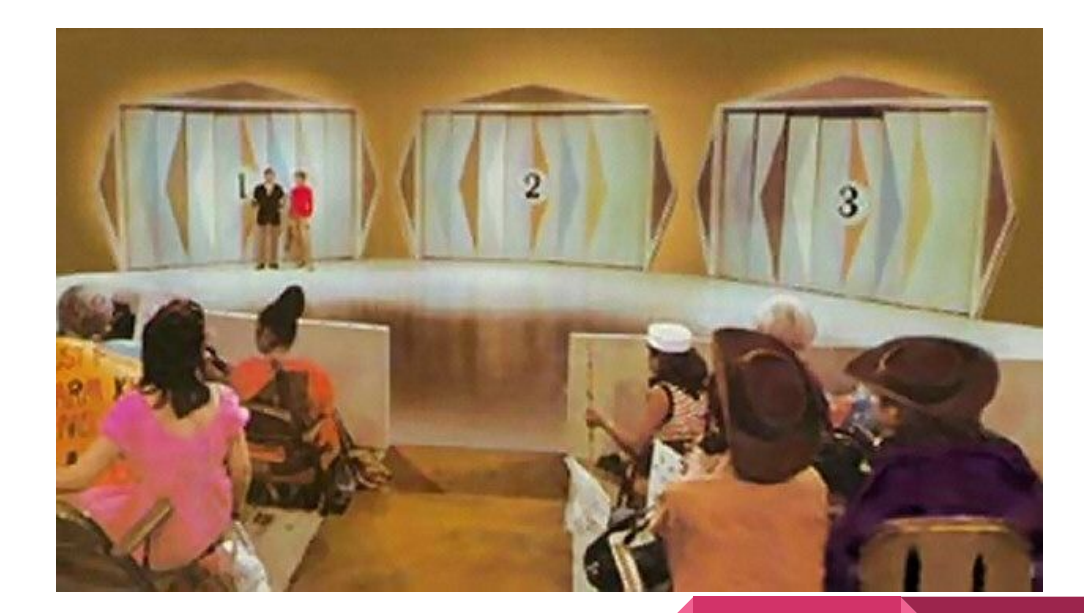

Is there any advantage or disadvantage to switching? A Simulation

# Find the Disney Star in this video?

- Green ticket to the first with the right answer...
- Make sure you use BQ in the subject
- [Video](https://youtu.be/iBdjqtR2iK4?t=70)
- Movie clip from '21'

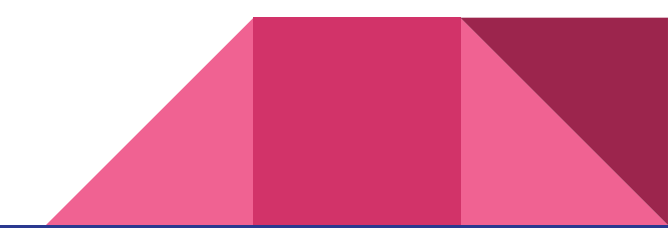

Looping Statements: Doing something more than once

- While loop
- Do-While loop
- For loop

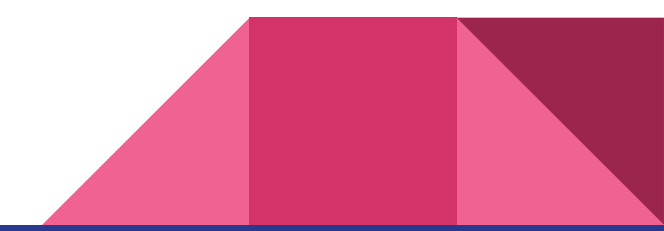

#### While loop syntax

#### while (<Boolean expression>) { <statements> }

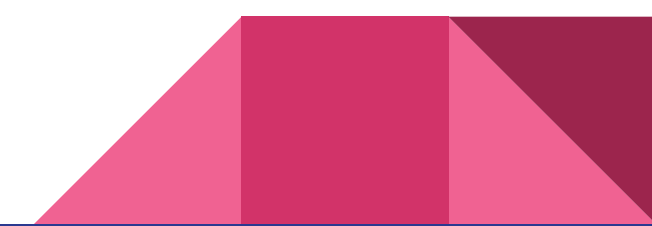

### While Loop Example

```
int count = 0;
const int max = 5;
int sum = 0;
while (count < max)
{
     sum = sum + count;
    count = count + 1;}
labelAnswer.Text = Convert.ToString(sum);
```
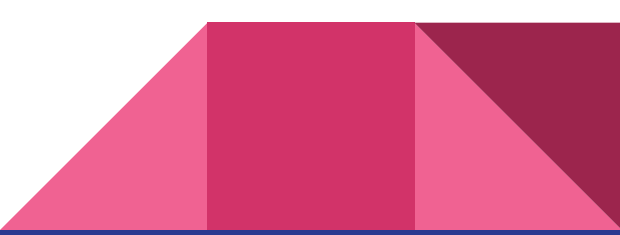

#### Do-While loop syntax:

do { <statements> } while (<Boolean expression>);

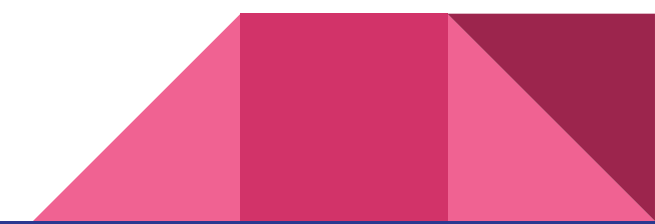

# Do-While Loop Example

```
int count = 0;
const int max = 5;
int sum = 0;
do
{
     sum = sum + count;
    count = count + 1;} while (count < max);
labelAnswer.Text = Convert.ToString(sum);
```
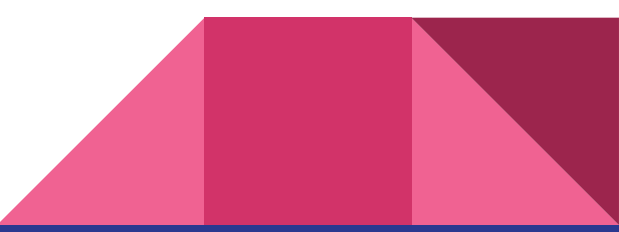

# For loop syntax:

## for (<initialization statement>; <Boolean expression>; <iterator statement>) { <statements> }

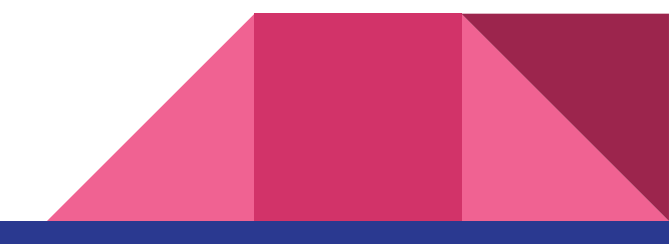

#### For loop steps: 1-2-3, 4-2-3, 4-2-3, ...

1 for (<initialization statement>; <Boolean expression>; 2 <iterator statement>) 4{ <statements> 3

}

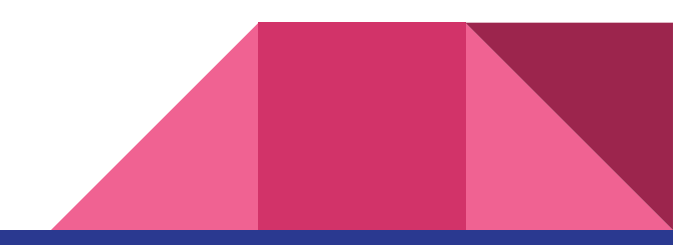

#### For Loop Example

```
const int max = 5;
int sum = 0;
for (int count = 0; count < max; count++)
{
     sum = sum + count;
}
labelAnswer.Text = Convert.ToString(sum);
```
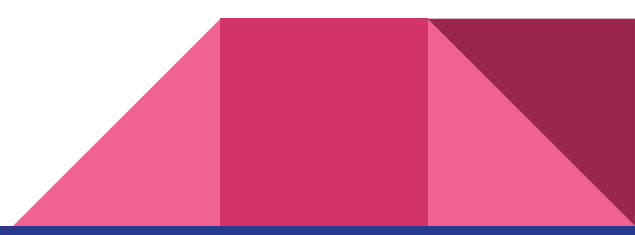

# More Examples

```
int count = 1;
const int max = 100;
int sum = 0;
while (sum < max)
{
     sum = sum + count;
    count = count + 1;}
labelAnswer.Text = Convert.ToString(count);
```
# More Examples

```
Random random = new Random();
int count = 0;
int diceValue1;
int diceValue2;
do
{
   diceValue1 = random.Next(1, 7);diceValue2 = random.Next(1, 7);count = count + 1;} while (diceValue1 != diceValue2);
labelAnswer.Text = Convert.ToString(count);
```
# But Wait! There's More!!!

- break;
- continue;

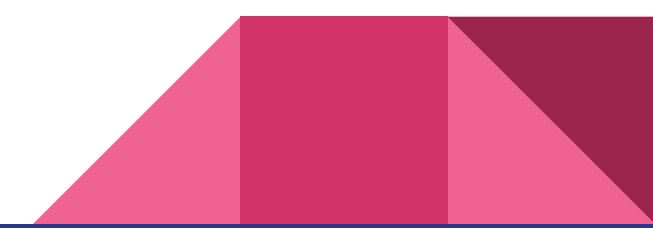

#### Break Statement: How to get out early

● Break syntax: break;

#### Continue Statement: How to skip this one

• Continue syntax: continue;

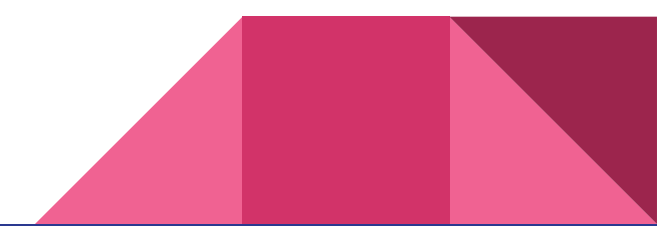

# Looping Assignment

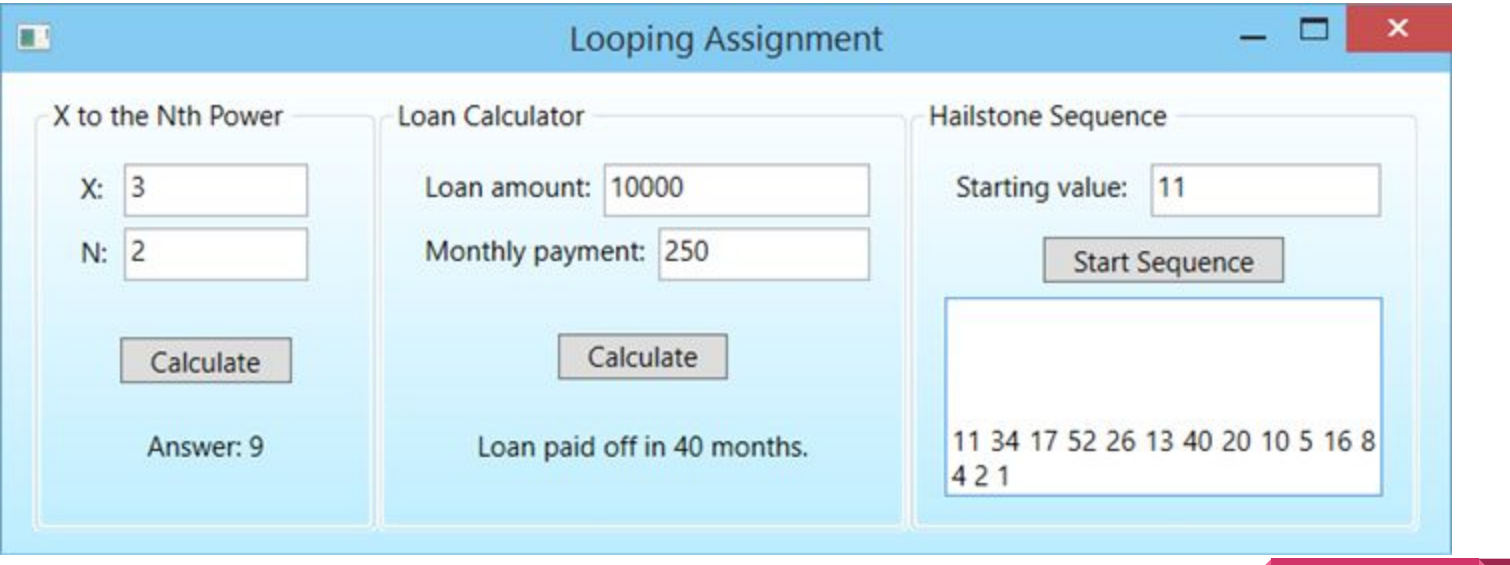